# **Présentation de la problématique technique**

## **Points à aborder et enchaînement logique**

## **Rappel de ce qu'est L'entreprise « Éon – Usinage » :**

- Production de pièces usinées de moyenne série en îlot.
	- Suppose une organisation avec des changements probablement fréquents, une optimisation des ressources humaines et aussi des flux matériels.
- De plus elle est certifiée ISO 9000 V2015
	- Suppose une grande rigueur dans les méthodes de travail et donc de contrôle avec une maîtrise de la gestion des appareils de contrôle (étalonnage, vérification, documentation associée…).
- Application de la méthode S.P.C. et recours au contrôle statistique.
	- Confirme la rigueur dans les méthodes de travail et de contrôle. Suppose qu'une démarche globale impliquant plusieurs aspects de l'organisation industrielle pour éliminer les causes assignables de non-qualité avant de mettre la production sous contrôle statistique (voir fiches d'**OI** sur la méthode S.P.C. : **M**aintenance, **M**ain d'œuvre, **M**ilieu…

### **Rappel de ce qui déclenche la problématique :**

- ✓ Acquisition récente d'un centre d'usinage à commande numérique qui n'est pas encore intégré complètement au système qualité.
	- Suppose avant toute production en série et sous contrôle par échantillonnage (avec des cartes de contrôle), la vérification de la qualité opérationnelle de la machine.
- ✓ Volonté d'implanter cette nouvelle machine dans un îlot de production sous contrôle statistique ; le but étant de faire évoluer l'outil de production (augmentation de la capacité, amélioration de la qualité…).
- ✓ Îlot déjà équipé de machines certifiées « capables » au regard du système qualité ISO 9000 et du contrôle par échantillonnage.
	- Impose de qualifier le nouveau moyen de production afin que l'îlot lui-même dans son entier soit certifié « capable » pour une production sous contrôle statistique.

### **Rappel de l'objectif :**

- ✓ Vous, étudiant, êtes membres du service qualité.
	- Vous êtes donc le garant du respect de la méthode d'intégration du nouveau moyen de production avec la méthode S.P.C.
- ✓ Obligation au regard du système qualité ISO 9000, de qualifier le nouveau moyen de production avec une valeur d'indicateur de capabilité (Cm, indice de capabilité machine et Cmk, indice de réglage) supérieur ou égal à **1,33**.
- ✓ Demande de mettre en œuvre la procédure (probablement écrite dans le manuel des procédures du système qualité) qui permettra de disposer de ces deux indicateurs afin de oui ou non décider de l'intégration du centre d'usinage dans l'îlot.

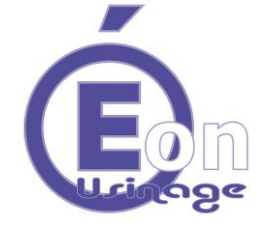

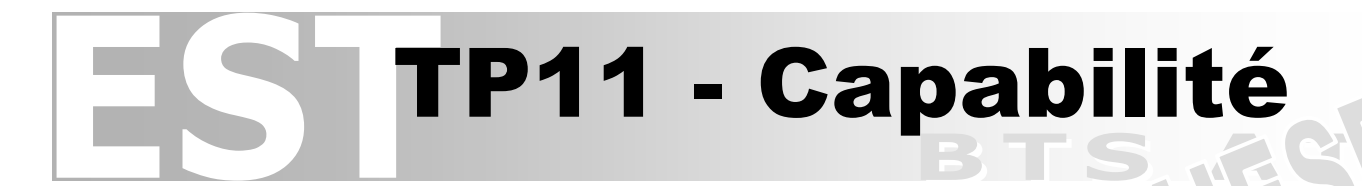

# **Démarche de résolution**

Présenter la démarche suivante :

- **I – Analyse péliminaire (caractéristique de contrôle et positionnement dans le S.P.C.)**
- **II – Choix et justification de l'appareil de contrôle**
- **III – Prises de mesures**
- **IV – Détermination des indicateurs de capabilité**
- **V – Conclusion**

## **I – Analyse péliminaire**

- ✓ Vous proposez que les causes assignables de dispersion aient déjà été éliminées par des dispositions préliminaires si la méthode S.P.C. est respectée.
	- Vous pouvez citer plusieurs exemples d'outils ou actions visant la recherche de ces causes (AMDEC pour la maîtrise de la maintenance, réunions d'amélioration avec diagramme d'Ichikawa, procédure de qualification des appareils de contrôle…).
	- Vous pouvez préciser que des actions correctives ont probablement déjà été menées, étant donné que le système qualité ISO 9000 doit l'imposer.
- ✓ Vous décodez précisément la spécification géométrique utilisée pour la qualification de la machine
	- $\%$  Voir DR01 corrigé = fiche de lecture G.P.S.
- ✓ Vous vérifiez que la taille de l'échantillon est suffisante pour être représentative.
	- $\Rightarrow$  OK car m = 48 pièces > 30 pièces (limite empirique mais démontrée avec expérience comme pertinente).
- ✓ Vous vérifiez que la fréquence d'échantillonnage est compatible avec la population d'échantillon.
	- $\Rightarrow$  OK car n x f > 5 (empiriquement et statistique).
- ✓ Vous vérifiez que les conditions de mesure sont acceptables.
	- $\Rightarrow$  OK car t<sup>o</sup> environ = 20°C.
	- $\Rightarrow$  OK car  $\Delta t^{\circ}$  au cours de la mesure environ = 1°C.
	- $\Rightarrow$  OK car laboratoire propre.
	- OK car le mesureur est compétent (on espère !).

# **II – Choix et justification de l'appareil de contrôle**

- ✓ Vous vérifiez que la documentation liée aux appareils de contrôle disponibles pour les mesures, respecte le système qualité :
	- **Critère – Présence de documents d'étalonnage et cohérence des dates :** Il doit y avoir présence d'un certificat d'étalonnage à jour (DT03) par rapport aux fréquences imposées par le document de références sur les fréquences d'étalonnage du système qualité (DT04).
		- OK, toutes les dates donnent des appareils étalonnés avec des dates à jour.
- ✓ Vous procédez au choix de l'appareil de contrôle en éliminant ceux ne correspondant pas au critères de sélection :

### **Critère 1 - Étendue de mesure adaptée :**

L'étendue de mesure ici est représenté par la cote encadrée [12] sur le DT02.

 $\Rightarrow$  On élimine le micromètre à affichage numérique 25 – 50 mm car son étendue de mesure est trop importante.

### **Critère 2 - Résolution suffisante :**

Pour un IT > 10 µm; résolution d'appareil  $\leq$  (IT / 10), soit (0,1 / 10 = 0,01 mm).

- $\Rightarrow$  OK : Micromètre à affichage numérique 00 25 mm car résolution = 1 / 1000 mm < 0,01 mm.
- OK : Comparateur à aiguille car résolution 1 / 100 mm = 0,01 mm.
- On élimine tous les autres moyens de contrôle car leur résolution n'est pas suffisante (pied à coulisse, réglet…).

### **Critère 3 - Adaptation à la spécification qualificative :**

La spécification est une localisation d'une surface par rapport à une autre n'ayant pas forcément de projection en commun par rapport à la direction de mesure (voir figure 1 ci-dessous). Le moyen de contrôle doit permettre une mesure la plus représentative de « l'**étendue** » de la **zone de tolérance** (cf. DR01 corrigé).

- OK : Comparateur à aiguille + montage de contrôle car il y a prise en compte dans les mesures, des zones communes et non communes, ce qui est le plus représentatif de « l'étendue » de la zone de tolérance dans la spécification.
- On élimine le micromètre à affichage numérique 0 25 mm. En théorie il permet la mesure de bipoints dans zones communes uniquement. Toutefois ils ne sont pas les plus représentatif de « l'**étendue** » de la **zone de tolérance** dans la spécification. De plus le micromètre n'a pas de pointes de touche spéciale, il ne permet pas l'accessibilité au bipoint mesurable.

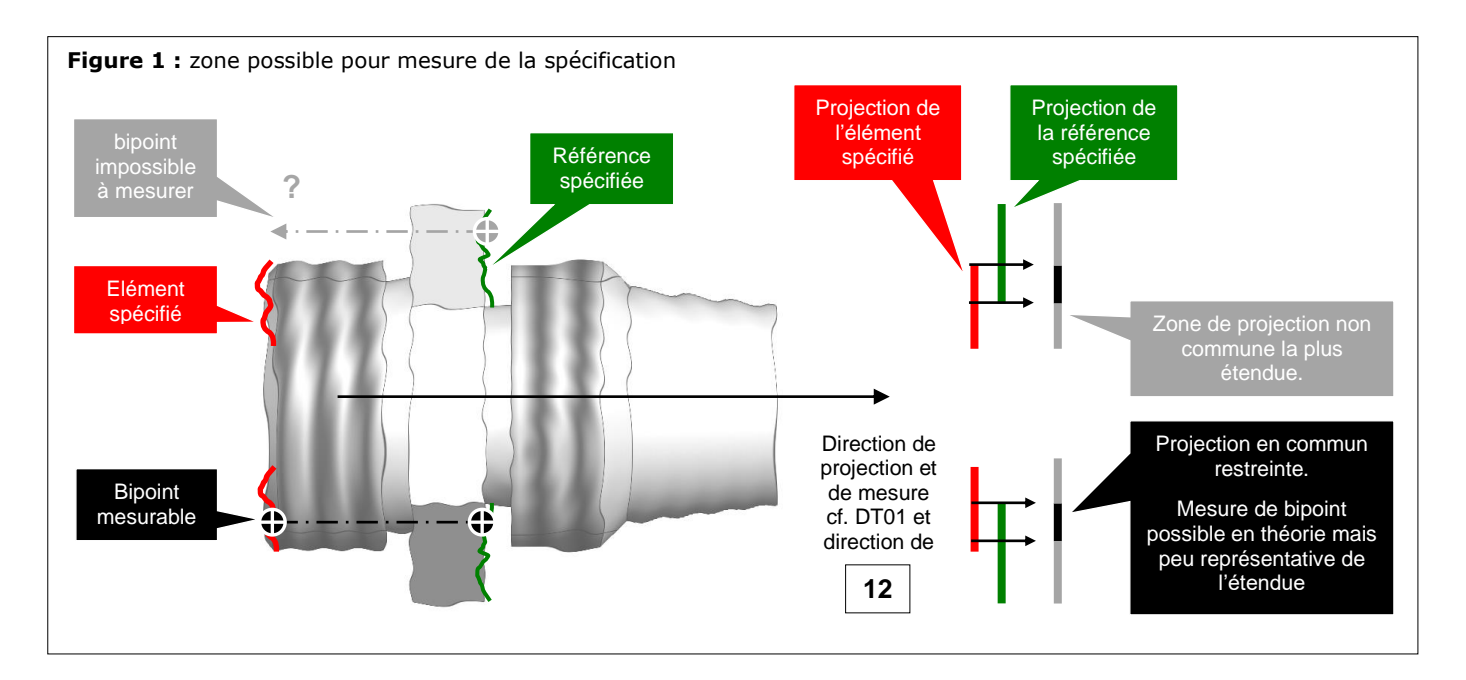

## **III – Prises de mesures**

Ayant choisi votre mode de contrôle, vous mettez en œuvre votre appareil pour faire les mesures.

### **Point 1 à ne pas oublier :**

Votre poste de contrôle doit être propre et organisé avec une logique de placement des éléments utiles pour être à la fois rigoureuses dans les mesures et efficaces en terme de temps à passer pour chaque mesure (voir figure 2).

#### **Point 2 à ne pas oublier :**

Vous portez attention à la direction de mesure qui doit être celle de la flèche de la spécification sur le DT02 (voir figure 3).

### **Point 3 à ne pas oublier :**

Vous vérifiez vous-même et indépendamment de la documentation déjà vérifiée, que votre appareil de contrôle est apte à vous fournir des résultats acceptables. Vous vérifiez ainsi la **justesse** et la **répétabilité** de votre appareil (voir figure 3 et fiches - métrologie).

### **Point 4 à ne pas oublier :**

Pour chaque mesure, vous venez faire toucher le comparateur. Ensuite vous faites tourner la pièce dans son montage pour trouver le pire des écarts par rapport au « **0** ». Le montage doit être positionné pour éviter la mesure au bord de la surface concernée. Cela évite ainsi de fausser la mesure à cause de bavure sur les arêtes (voir figure 3).

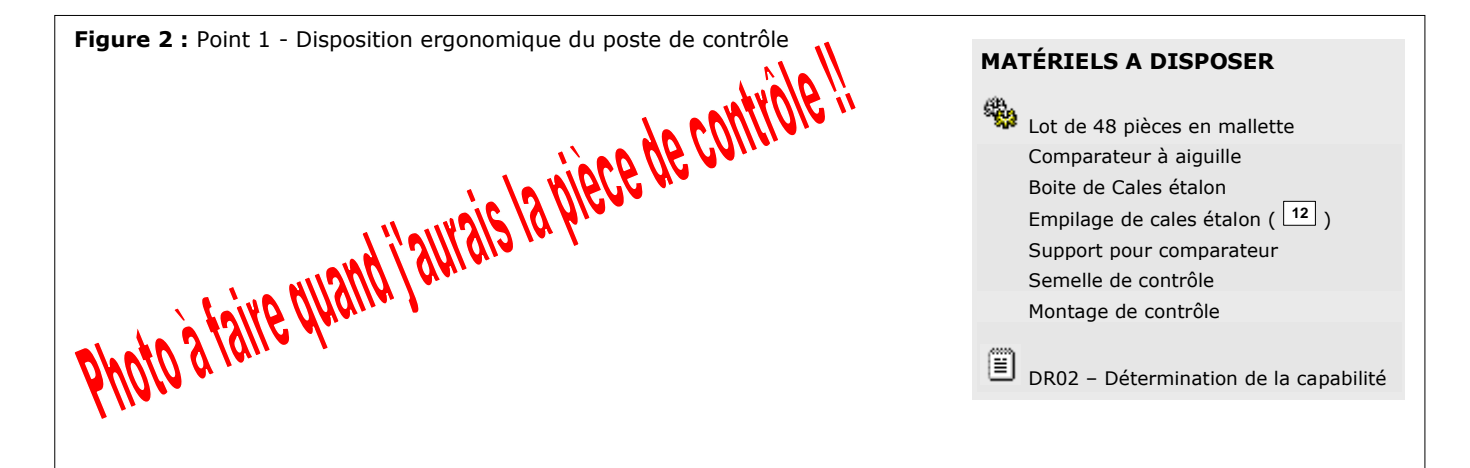

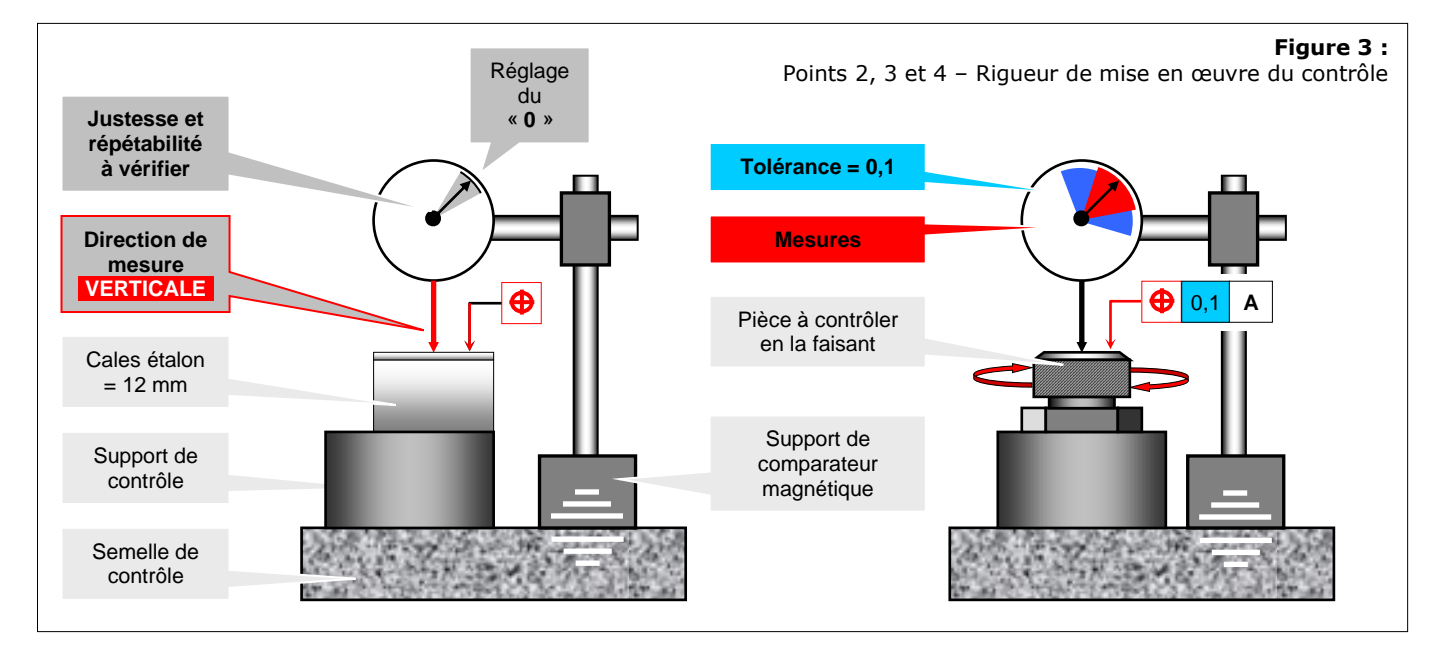

✓ Ayant préparé votre poste de contrôle et procédant aux mesures, vous reportez après chacune, la valeur de l'écart mesuré avec le « **0** ». Vous effectuez vos mesures dans l'ordre d'usinage des pièces (représenté par leur emplacement dans la mallette).

## **IV – Détermination des indicateurs de capabilité**

Ayant pris toutes mesures, vous mettez en œuvre la méthode proposée dans les fiches – qualité contrôle, afin d'obtenir la droite de Henry puis le calcul des deux indicateurs de capabilté (Cm et Cmk). Les points suivants ne constituent pas un inventaire exhaustif de ce qu'il faut faire ici (les étapes sont détaillées dans les fiche – qualité contrôle), mais un ensemble de sources d'erreurs ou des points pouvant déboucher sur des questions de jury.

### **Point 1 à être vigilent :**

Le calcul du nombre de classes et donc de l'intervalle que chacune représente, est réalisé sur l'étendue de l'échantillon (W = valeur maximum – valeur minimum), et surtout pas sur la tolérance de la spécification, en l'occurrence ici =  $0,1$ mm (voir figure 4).

#### **Point 2 à être vigilent :**

En cas d'égalité d'une valeur mesurée avec une limite de classe, vous devez faire un choix de positionnement dans telle ou telle classe (par exemple : considérer toujours de placer la valeur égale à la limite, dans la classe en dessous… ou bien l'inverse ! Voir figure 4). La seule exception concerne les limites de l'étendue où les valeurs égales devront être placées à l'intérieur de l'étendue.

#### **Point 3 à être vigilent :**

Pour avoir une droite de Henry pertinente, vous devez au mieux centrer l'étendue de l'échantillon au milieu des lignes de « bâtonnages » (voir figure 4).

#### **Point 4 à être vigilent :**

Une fois le « bâtonnage » effectué, la répartition doit visiblement (au moins à l'œil) suivre une loi normale (voir figure 4). Le contraire est le signe de mauvaises mesures ou bien d'un « bâtonnage » erroné car à cette étape de la méthode S.P.C. ; on n'est pas censé avoir une répartition anarchique. En effet des mesures permettant d'éliminer les causes assignables de dispersion sont pour la plus grande part, déjà mises en œuvre.

#### **Point 5 à être vigilent :**

Certains points dans l'espace de tracé de la droite de Henry, peuvent être ignorés car étant trop éloignés de la majorité des autres dans le nuage.

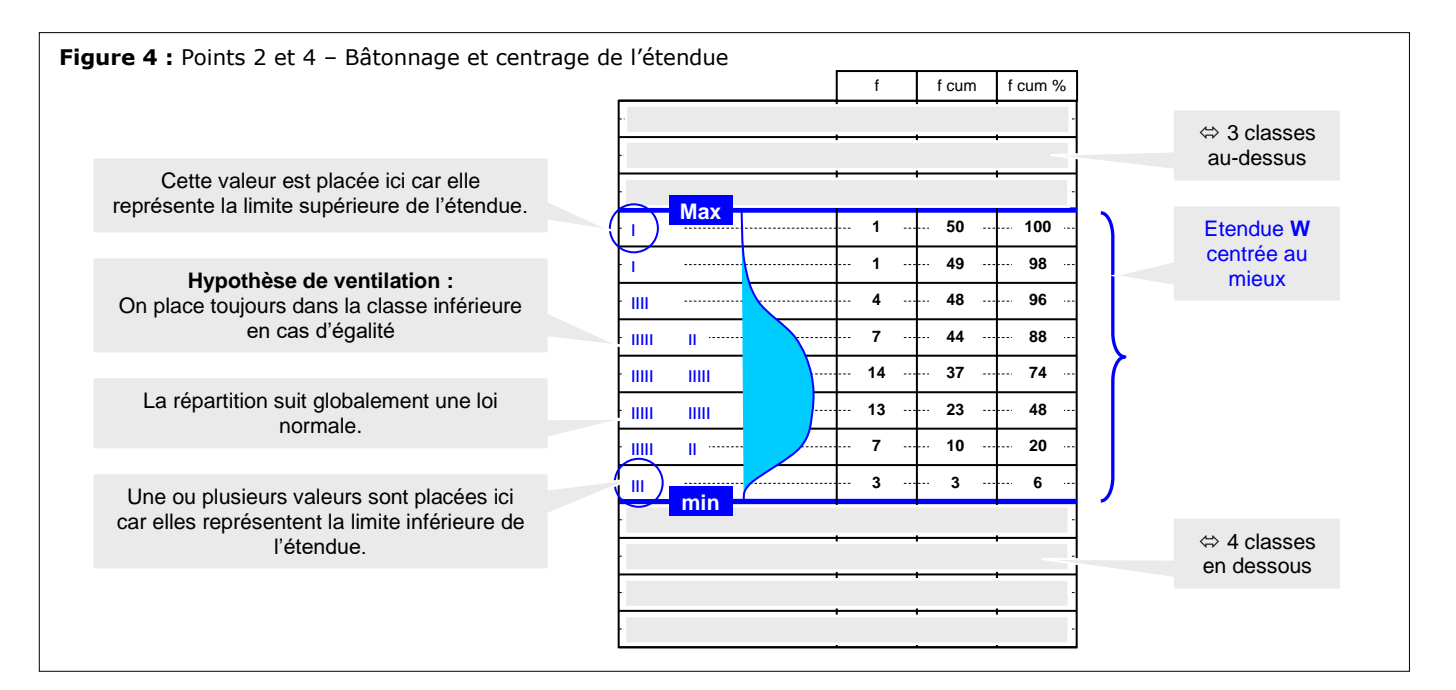

## **V – Conclusion**

A l'issue des mesures et construction du modèle de capabilité s'appuyant sur la droite de Henry, vous présentez vos résultats et conclusions par rapport à votre problématique.

- ✓ Vous reformulez la problématique à votre professeur
	- Vous synthétisez les différents points à aborder, voir page 1 de cette synthèse.
- ✓ Vous rappelez quelle est votre démarche pour répondre à votre problématique.
	- Vous énumérez les différentes étapes. Pour chacune vous expliquez de manière synthétique :
		- Pourquoi il y a cette étape.
		- Comment dans les grandes lignes est accomplie cette étape.
		- Quel est le résultat intermédiaire.
- Vous présentez votre conclusion par rapport à vos résultats et en accord avec ce qui est fourni dans les fiches qualité contrôle. Vous rappelez la notion de capabilité machine et son intégration dans la démarche globale S.P.C. (à quel moment on détermine cet indicateur, quels sont les choses devant être faites et qui garantissent que seule la qualité intrinsèque de la machine et de son opérateur ne peuvent être source de dispersion… autant de notions décrites dans les fiches – qualité contrôle).
	- Vous êtes donc censé trouver **cm > 1,33**.
	- $\Rightarrow$  Votre conclusion est que le centre d'usinage est donc capable de produire la qualité de pièce requise.
	- Vous êtes donc censé trouver **cmk > 1,33**
	- Votre conclusion est que la production de l'échantillon est centrée sur la tolérance de la spécification. Le centre d'usinage est correctement réglé.
- ✓ Vous rappelez les éléments clef, sur lesquels s'appuient la démonstration de la capabilité de la nouvelle machine.
	- Qualité / rigueur de lecture univoque de la spécification géométrique.
	- $\%$  Qualité / capabilité des moyens de contrôle.
	- $\%$  Qualité de fabrication du montage de contrôle.
	- $\%$  Qualité de mise en œuvre du protocole de contrôle.
	- Qualité de la mise en œuvre de la méthode conduisant aux indicateurs.
- ✓ Vous Identifiez des éléments de doute ou de discussion possible sur la véracité de la démonstration.
	- $\%$  DISCUTABLE : La direction de mesure n'est pas maîtrisée autrement que visuellement.
	- DISCUTABLE : Choix d'ignorer ou prendre en compte un point dans le nuage de points sur le DR02.
	- DISCUTABLE : Méthode graphique pour obtenir une droite des moindres carrés qui sera la droite de Henry.
- ✓ Vous proposez des points de procédure à mettre en place ou vérifier afin d'éliminer ces doutes.
	- Permettre l'évaluation de la capabilité par plusieurs techniciens qualités afin de disposer d'au moins deux avis qui s'ils vont dans le même sens, donnent plus de poids à la conclusion.
	- Pratiquer les mesures dans des conditions améliorées (laboratoire climatisé par exemple).

# **Éléments d'approfondissement**

## **Sources d'erreurs dans les mesures**

La qualité de fabrication de la pièce utilisée pour le montage de contrôle a une incidence sur les résultats. En effet elle est en appui sur une semelle de contrôle par une surface nominalement plane. Elle assure l'appui de la pièce contrôlée sur sa référence spécifiée par une surface nominalement plane. Cette dernière est spécifiée avec un parallélisme entre les deux surfaces d'appui (semelle et pièce contrôlée) à 0,02 mm (voir DT02).

Le pire des défauts de cette pièce faisant office d'appui (qui tend vers la valeur de 0,02 mm), peut entacher la mesure d'une erreur. En effet la direction de mesure prend en compte ce défaut puisque le protocole préconise de faire tourner la pièce dans le logement du montage (voir figure 5).

En se plaçant à la limite qui ne sera pas atteinte, ce défaut représenterait sur la tolérance qualificative :

 $(d / D)$  **x**  $(H / I)$   $(H \oplus)$ **( 12 / 26 ) x ( 0,02 / 0,1 ) 10 %**

Ceci n'est pas négligeable. Même si cette limite ne sera pas atteinte, il convient donc :

- **Figure 5 :** Impact du défaut de // du montage Défaut maximum de //  $\rightarrow 0.02$ **D** Semelle de contrôle Pièce à contrôler en la faisant tourner **d**
- De vérifier d'abord le défaut réel de parallélisme de la pièce de montage pour statuer si son défaut intrinsèque « pollue » la mesure et donc l'évaluation de la capabilité.
- De nuancer la conclusion par rapport à la capabilité si elle devait être tangente et donc proche du seuil de **1,33** imposé par le système qualité.
- La prise de mesure avec le comparateur à aiguille et le montage de contrôle, ne vérifie pas vraiment en l'état la spécification du DT01. Le protocole préconise de faire tourner la pièce dans son montage pour obtenir l'écart mesuré maximum. De fait la mesure ne s'effectue pas sur l'étendue de l'élément spécifié mais uniquement sur une trajectoire nominalement circulaire (voir figure 6) dont la taille est choisie par le mesureur. Il y a donc risque d'erreur. Ce risque est raisonnable vu la petitesse de l'étendue de l'élément spécifié.

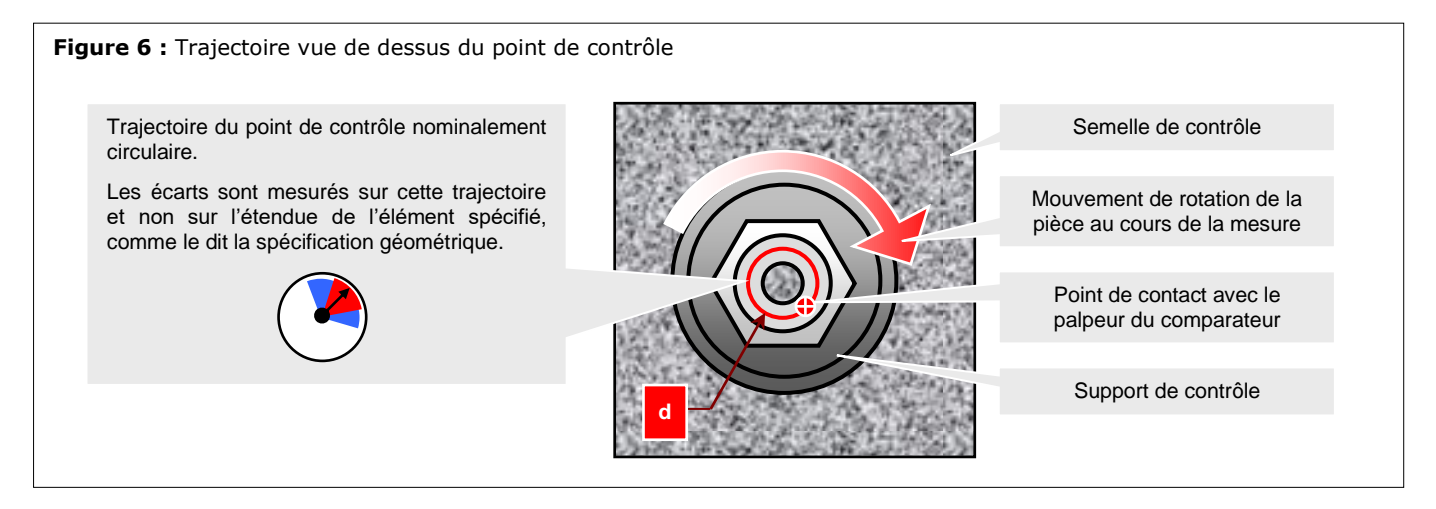

# **Questions possibles du jury**

- Q1 Quelle est la différence entre Cmki et Cmks ?
- **Q2 -** Pourquoi avoir choisi le comparateur pour effectuer les mesures ?
- **Q3 -** Comment étalonner le comparateur ?
- **Q4 -** Où prendre les mesures sur les pièces ?
- **Q5 -** Comment élabore-t-on les histogrammes (bâtonnages) ?
- **Q6 -** Comment effectue-t-on le cumul des fréquences après l'histogramme ?
- **Q7 -** Quelle a été votre méthode pour mesurer vos pièces (position de l'appareil de mesure...) ?
- **Q8 -** Comment tracer la droite de Henry avec les points ?
- **Q9 -** Quelles sont les étapes de la méthode utilisée pour qualifier la machine ?
- Q10 A quoi correspond "machine non capable" et "machine centrée" ?
- **Q11 -** Que cherchons-nous à démontrer à l'aide de cette étude ?
- **Q12 -** Pourquoi réaliser une capabilité machine ?
- **Q13 -** Qu'est-ce que le Cm ?
- Q14 Justifiez les deux formules calculant les indicateurs de capabilité ?
- **Q15 -** Qu'est ce que la méthode des 8S ? *NDR : Méthode probablement employée pour éliminer des causes assignables de dispersion ?*
- Q16 Quelles peuvent être les causes de fabrications de pièces mauvaises ?
- **Q17 -** Quelle solution proposez-vous pour répondre au mauvais réglage ?